# Software **Product** Description

#### X.25 Network-Level Developer's Toolkit<sup>™</sup> for Windows<sup>™</sup>, PRODUCT NAME: Version R1.00

SPD 39.79.00

## DESCRIPTION

The X.25 Network-Level Developer's Toolkit for Windows is a Digital Distributed Software product from Eicon Technology Corporation. It allows programmers to write end-user applications that can communicate through either the OSI PC Gateway™ for DOS (described in Software Product Description (SPD) 38.93.xx) or the OSI LAN Gateway™ for DOS (described in SPD 38.76.xx).

The X.25 Network-Level Developer's Toolkit supports PVCs and SVCs including incoming only, outgoing only, and two-way connections. It can control up to 254 virtual circuits.

The toolkit supports optional user facilities such as NUI (Network User Identification), reverse charging, Call User Data, CUGs (Closed User Groups), throughput class negotiation, and window size negotiation.

The X.25 Network-Level Developer's Toolkit also offers support for X.25 M-bit, Q-bit, D-bit, interrupt packets, and reset packets.

## Features

The X.25 Network-Level Developer's Toolkit includes the following features:

• Full support for the CCITT recommendation X.25 (1980 and 1984) including Extended Format and ISO 8208

- Supports up to 254 virtual circuits
- Window size configurable from 1 to 127
- Packet size 64, 128, 256, 512, 1024, 2048, or 4096 bytes
- Supports permanent virtual circuits and three types of switched virtual circuits: incoming only, outgoing only, and two-way
- Support for X.25 M-bit, Q-bit, and D-bit
- DTE/DCE addressing
- Internal/External clocking
- Support for interrupt and reset packets

The toolkit also provides the following user facilities:

- Flow control parameter negotiation including packet size and window size
- Throughput class negotiation
- Closed User Group (CUG) selection
- CUG with outgoing Access selection
- **Bilateral CUG selection**
- Reverse charging
- Fast select ٠
- Network User Identification (NUI)
- Table 1 **Toolkit Functions**

x25accept() Generate a CALL ACCEPTED packet from the application

x25alloc() Allocate buffer space to send and receive data using the x25send() and x25recv()

x25call() Set up a virtual circuit to a specified DTE, allowing limited use of parameters

x25listen() Accept an incoming call

x25mkconn() Dynamically obtain a connection identifier for an already existing connection

x25packetstats() Return packet-level statistics for a specified connection

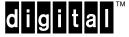

## Table 1 (Cont.) Toolkit Functions

| x25cancel() Cancel a pending request                                               | <b>x25pcause()</b> Display an X.25 library clearing cause mes-<br>sage                                                                                  |
|------------------------------------------------------------------------------------|----------------------------------------------------------------------------------------------------|
| x25cause() Return an appropriate X.25 networks library clearing cause number       | x25pdiag() Display an X.25 library diagnostic message                                                                                                   |
| <b>x25causemsg()</b> Return an appropriate X.25 library clearing cause message     | x25perror() Display an X.25 library error message                                                                                                    |
| x25delconn() Delete a connection identifier without completing a hangup            | x25pvccall() Set up a virtual circuit to a specified DTE via a PVC                                                                                      |
| x25diag() Return an appropriate X.25 library diagnostic number                     | x25recv() Receive data from a remote DTE                                                                                                    |
| x25diagmsg() Return an appropriate X.25 library diagnostic message                 | x25reset() Reset a virtual circuit                                                                                                    |
| x25done() Get request status                                                       | x25resetconfirm() Acknowledge a reset indication                                                                                                    |
| x25error() Return an appropriate X.25 library error number                         | x25send() Send data to a remote DTE                                                                                                    |
| x25errormsg() Return an appropriate X.25 library error message                     | x25sendconfirm() Acknowledge a packet received with the<br>D-bit                                                                                        |
| x25exit() Clear all connections used by the application program                    | <b>x25sendexp()</b> Send expedited data (interrupt data) to the remote DTE                                                                              |
| x25flowctl() Enable/Disable flow control for incoming data at the networks level   | x25sendexpconfirm() Send an expedited data confirmation packet                                                                                          |
| x25free() Free buffer space allocated by the x25alloc() function                   | x25status() Get the status of a session                                                                                                    |
| <b>x25getconn()</b> Get the logical session number and port number of a connection | <b>x25version()</b> Return the X.25 Network-Level Developer's Toolkit version number                                                                    |
| x25hangup() Terminate a call and any associated pending request                    | <b>x25xcall()</b> Set up a virtual circuit to a specified DTE, allowing extended use of parameters                                                      |
| x25hangupconfirm() Generate the CLEAR CONFIRMATION packet                          | <pre>x25xhangup() Terminate a connection using the extended packet format</pre>                                                                         |
| x25init() Initialize the X.25 library functions                                    | x25xhangupconfirm() Confirm the reception of clear indication using extended packet format                                                              |
| x25linkstats() Return link-level statistics for a specified connection             | <b>x25xlisten()</b> Accept an incoming call and establish a virtua circuit, allowing extended use of parameters                                         |
| HARDWARE REQUIREMENTS                                                              | The use of a "C" or a Pascal compiler is required (wher                                                                                                 |
| Processors Supported                                                               | applicable) to develop application programs.                                                                                                    |
| An 80286-, 80386-, or 80486-based Digital personal computer                        | GROWTH CONSIDERATIONS                                                                                                    |
| SOFTWARE REQUIREMENTS                                                              | The minimum hardware/software requirements for any<br>future version of this product may be different from the<br>requirements for the current version. |
| MS–DOS® Version 3.3 or higher                                                      | ORDERING INFORMATION<br>Software License, Documentation, and Media (5.25-incl<br>and 3.5-inch floppy disks): QB-MNWAA-WW                                |
| <ul> <li>Microsoft® Windows Version 3.0 or 3.1</li> </ul>                          |                                                                                                    |
| <ul> <li>OSI PC Gateway for DOS Version V2R2 (see SPD 38.93.xx)<br/>or</li> </ul>  |                                                                                                    |
| OSI LAN Gateway for DOS Version V2R2 (see SPD 38.76.xx)                            |                                                                                                    |
|                                                                                    |                                                                                                    |

## SOFTWARE LICENSING

This software is furnished under the licensing provisions of Digital Equipment Corporation's Standard Terms and Conditions. For more information about Digital's licensing terms and policies, contact your local Digital office.

## SOFTWARE PRODUCT SERVICES

A variety of service options are available from Digital. For more information, contact your local Digital office.

## SOFTWARE WARRANTY

### NONE

THIS SOFTWARE PRODUCT IS PROVIDED "AS IS" WITHOUT ANY WARRANTY OF ANY KIND EITHER EXPRESS OR IMPLIED.

The above information is valid at time of release. Please contact your local Digital office for the most up-to-date information.

- ® Microsoft and MS–DOS are registered trademarks of Microsoft Corporation.
- <sup>™</sup> Windows is a trademark of Microsoft Corporation.
- ™ OSI LAN Gateway, OSI PC Gateway, and X.25 Network-Level Developer's Toolkit are trademarks of Eicon Technology Corporation.
- <sup>™</sup> The DIGITAL logo and Digital are trademarks of Digital Equipment Corporation.